## **How To Delete Imvu From Your Computer**>>>CLICK HERE<<<

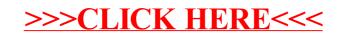